## Q 読み込んだ 3DDWG、DXF データが断面ビューに表示されない

## A 「ビュー共通」を選択します

## 読み込むときに表示するビューを選択する

3DDWG/DXF ファイルを読み込むとき、[ホーム]タブ-[開く]または[DWG/DXF 読み込み]コマンドの[DWG/DXF 形 式の読み込み]ダイアログから「ビュー共通」を選択します。

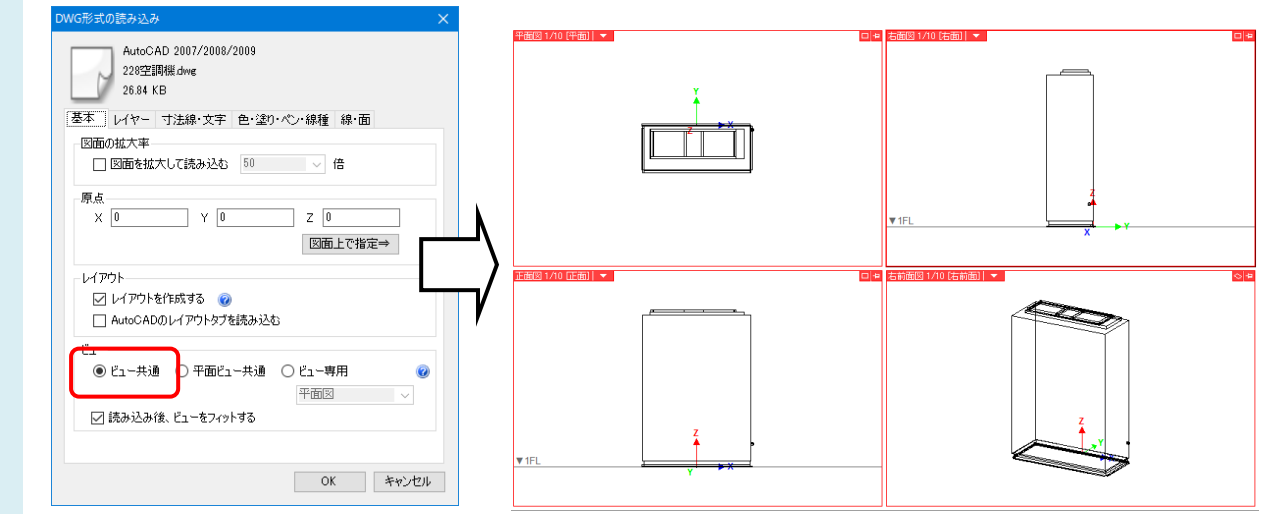

## プロパティで変更する

すでに読み込んだデータは、要素を指定してプロパティの[ビュー共通/専用]で「ビュー共通」に変更します。

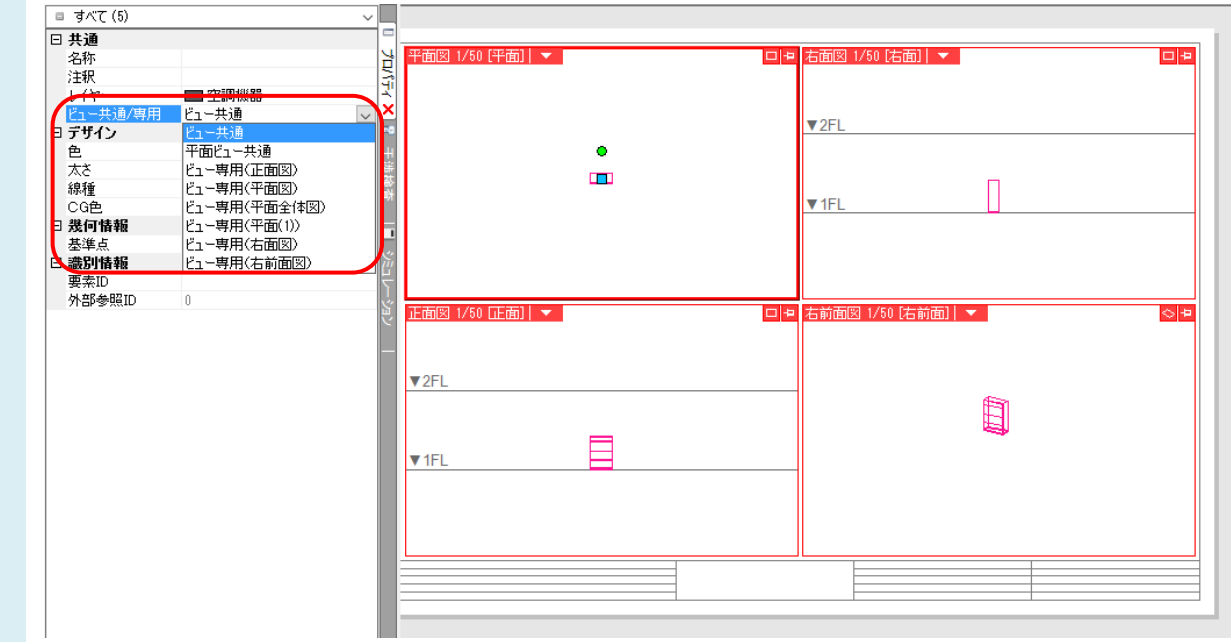